### **When to Use Quotes**

 Use single quotes for pure, literal strings; use double quotes for interpolated (interpreted) strings. The table shows double quote interpolation. With single quotes, the output matches the input, character for character. ■ Backticks are highlighted just because they are harder to see.

[2] Within double quotes a variable, be it simple or complex, is interpolated to its string value, i.e. whatever its ToString method returns. In the case of a PSCustomObject, it is the entire contents of the object as shown. For a .NET type, ToString often defaults to just the name of the type rather than any contents of the instance, but that varies by type.

[3] Within double quotes the string representation of the whole object (\$obj) is displayed (again being what its ToString method returns). It is not just the specified property because interpolation stops at the first character that cannot be part of a simple variable name, in this case the period.

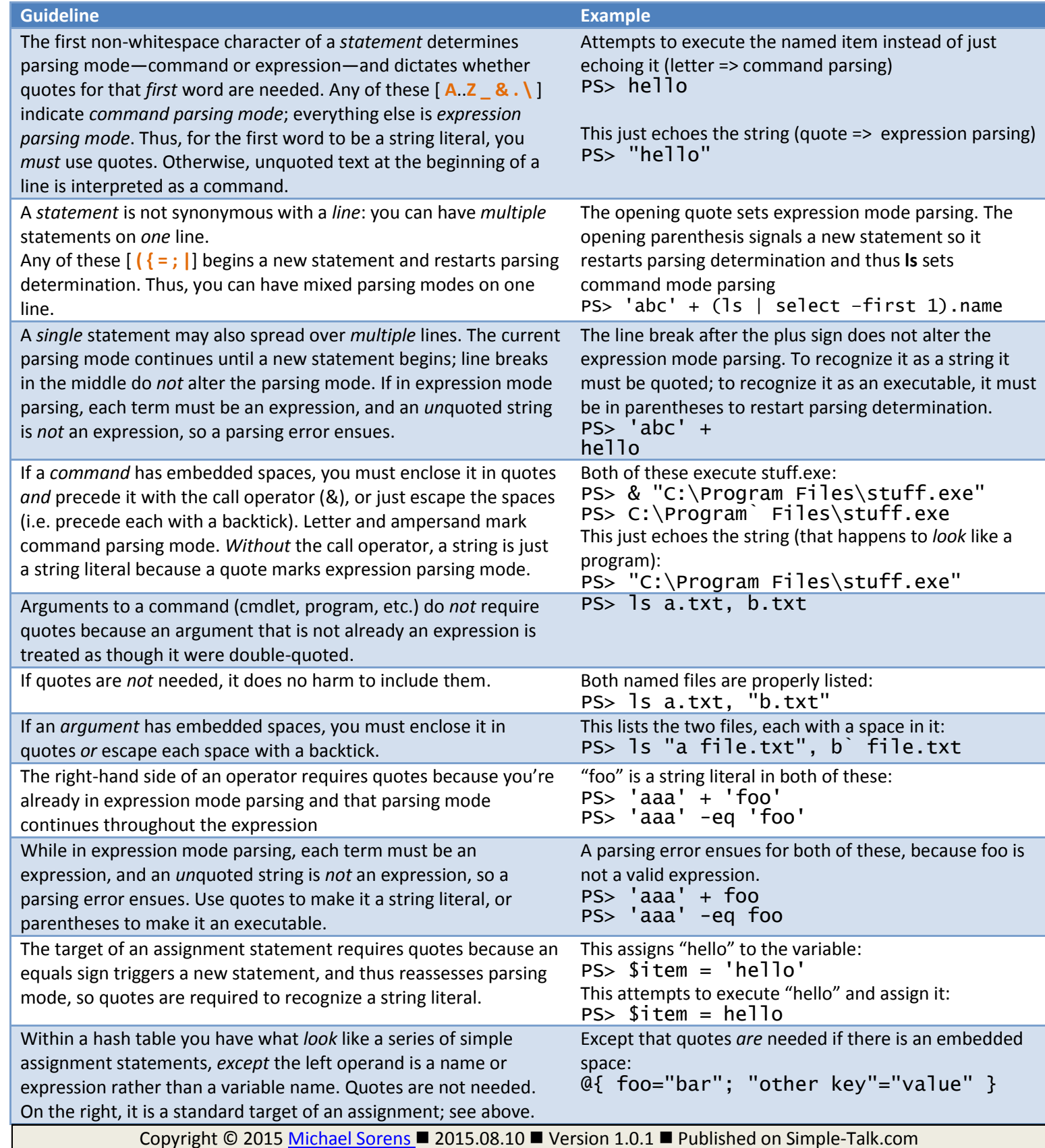

## **Which Quotes to Use**

#### For these examples assume you have **\$x = 5** and **\$obj = [PsCustomObject] @{ name = 'abc'; type = 25 }.**

#### **Notes**

[1] The backtick is evaluated—rather than displayed—within double-quotes. Its job is to force the next character to remain a literal, suppressing the normal evaluation of a dollar sign.

## **Using Quotes within Quotes**

#### **Notes**

[1] Doubling the quote mark results in one double quote mark in the output.

[2] An alternate way to embed a double quote is to escape it with a backtick. The backtick forces the next character to be a literal, even for quotes.

[3] Doubling the quote mark results in one single quote mark in the output. (This is the rare case of a single quoted string *not* matching its input exactly!)

[4]Note that those are two juxtaposed single quotes on either side of "two" in the first line here, even though they look just like double-quotes.

[5] The alternate approach of escaping a quote with a backtick does *not* work for single-quoted strings, because a backtick—like everything else within a single-quoted string—is *not* evaluated.

[6] Within a *here string* you can freely embed quotes just like any other character—no doubling or escaping necessary.

## **References**

[PowerShell Language Specification Version 3.0,](https://www.microsoft.com/en-us/download/details.aspx?id=36389) [Understanding PowerShell Parsing Modes,](https://rkeithhill.wordpress.com/2007/11/24/effective-powershell-item-10-understanding-powershell-parsing-modes/) [about\\_Quoting\\_Rules,](https://technet.microsoft.com/en-us/library/hh847740.aspx) about Special Characters, [Here Strings,](https://en.wikipedia.org/wiki/Here_document)

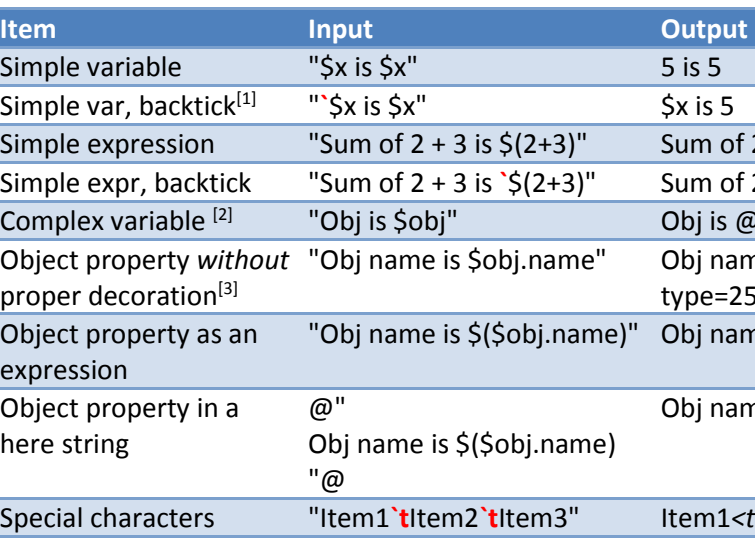

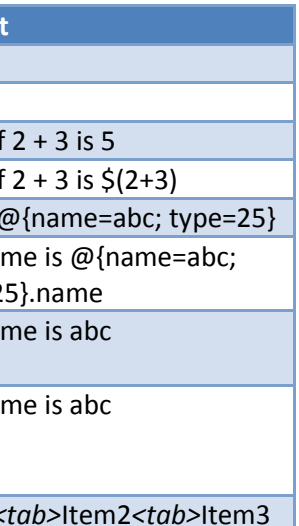

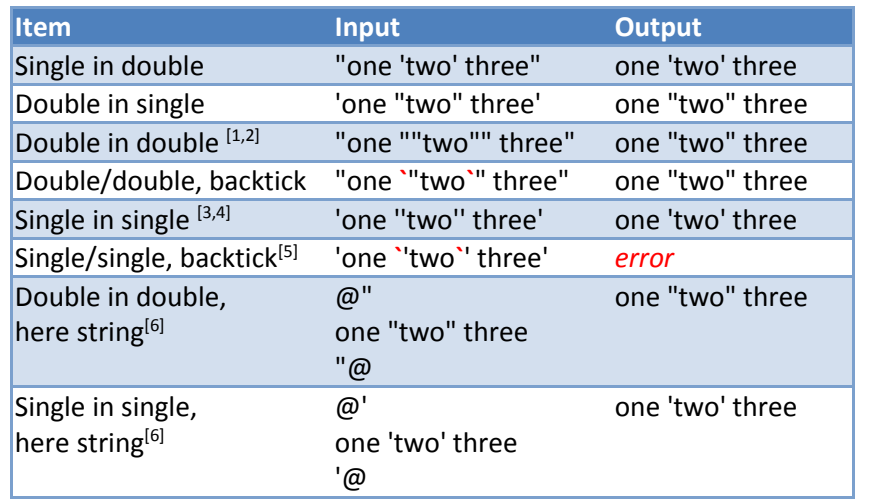

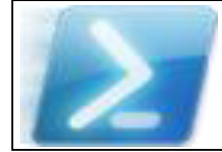

# **The Complete Guide to Quoting in PowerShell**

Download the latest version of this PowerShell™ wallchart and read the accompanying in-depth article from Simple-Talk at [https://www.simple-talk.com/sysadmin/powershell/when-to-quote-in-powershell/.](https://www.simple-talk.com/sysadmin/powershell/when-to-quote-in-powershell/)